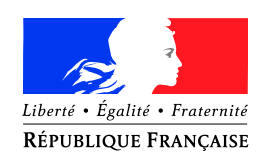

PREMIER MINISTRE

de la défense

Agence nationale de la sécurité Nombre de pages du document des systèmes d'information (y compris cette page) : 19

Secrétariat général Paris, le 12 janvier 2016

et de la sécurité nationale  $N^{\rm o}$  DAT-NT-29/ANSSI/SDE/NP

# NOTE TECHNIQUE

# Recommandations pour une utilisation sécurisée de ZED!

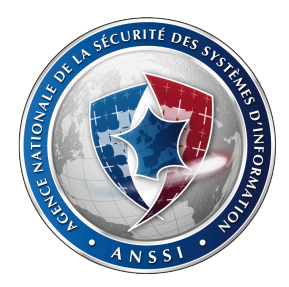

#### Public visé:

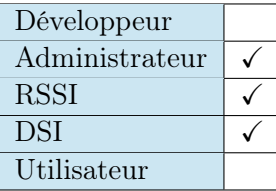

# **INFORMATIONS**

#### Avertissement

Ce document rédigé par l'ANSSI présente les « Recommandations pour une utilisation sécurisée de Zed! ». Il est téléchargeable sur le site [www.ssi.gouv.fr.](http://www.ssi.gouv.fr/fr/bonnes-pratiques/recommandations-et-guides/) Il constitue une production originale de l'ANSSI. Il est à ce titre placé sous le régime de la « Licence ouverte » publiée par la mission Etalab (<www.etalab.gouv.fr>). Il est par conséquent diffusable sans restriction.

Ces recommandations sont livrées en l'état et adaptées aux menaces au jour de leur publication. Au regard de la diversité des systèmes d'information, l'ANSSI ne peut garantir que ces informations puissent être reprises sans adaptation sur les systèmes d'information cibles. Dans tous les cas, la pertinence de l'implémentation des éléments proposés par l'ANSSI doit être soumise, au préalable, à la validation de l'administrateur du système et/ou des personnes en charge de la sécurité des systèmes d'information.

## Personnes ayant contribué à la rédaction de ce document:

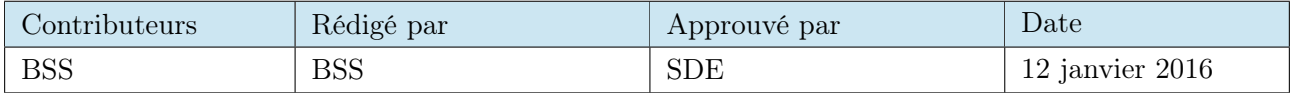

#### Évolutions du document :

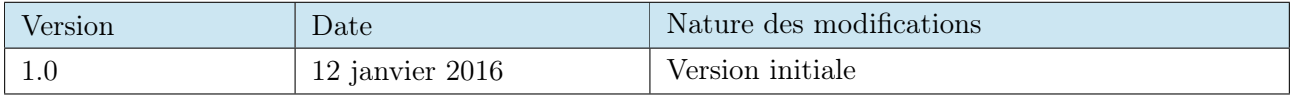

#### Pour toute question:

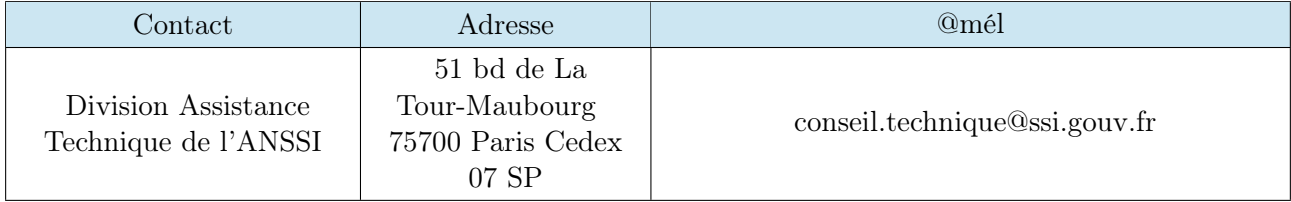

# Table des matières

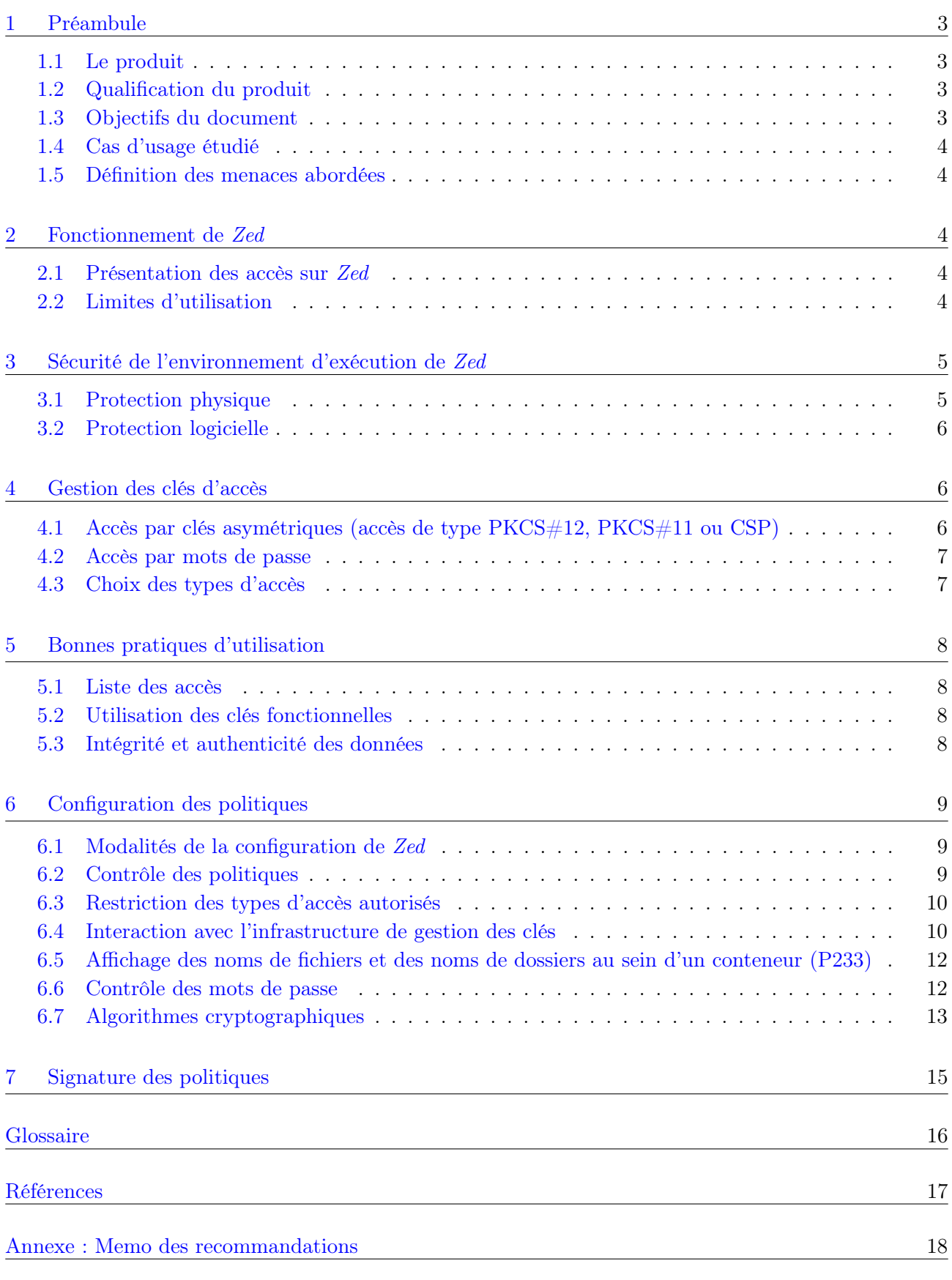

# <span id="page-3-0"></span>1 Préambule

#### <span id="page-3-1"></span>1.1 Le produit

Zed est un outil de chiffrement édité par la société Prim'X. Il permet de protéger des fichiers au sein de conteneurs à des fins d'archivage, d'échange par courriel sur des réseaux publics (Internet) ou par support physique (clé USB). Les données chiffrées ne sont alors accessibles qu'aux destinataires choisis par le créateur du conteneur. Elles sont hébergées dans un fichier utilisant l'extension .zed. Il est possible de chiffrer les données avec un mot de passe, des certificats, des cartes à puce et des jetons USB.

Le comportement des conteneurs est très semblable à celui d'une archive dans un environnement Windows. Le glisser-déposer ainsi que la modification des fichiers au sein de l'archive sont en effet possibles.

Zed utilise aussi une fonction de compression permettant de réduire la taille des données chiffrées.

#### <span id="page-3-2"></span>1.2 Qualification du produit

La version 4.0 [build](#page-16-0) 820 de Zed a été qualifiée le 17 août 2010 ([\[1\]](#page-17-1), [\[2\]](#page-17-2) et [\[11\]](#page-17-3)) pour la protection d'informations marquées :

- Diffusion Restreinte ;
- Diffusion Restreinte OTAN ;
- Restreint UE ;
- [EUROCOR](#page-16-0) Diffusion Restreinte.

Les évolutions de Zed depuis la version qualifiée sont disponibles sur le site de Prim'X [\[12\]](#page-17-4).

Le produit analysé pour élaborer ce document est Zed en version 6.1. Il est disponible sur le site <www.primx.eu> et est, à la date de publication de ce document, en phase de qualification par l'ANSSI.

#### À noter

Au delà des recommandations contenues dans le présent document, l'agrément DR en cours d'instruction par l'ANSSI fixera l'ensemble des conditions d'utilisation de Zed pour la protection d'informations marquées « Diffusion Restreinte ».

#### <span id="page-3-3"></span>1.3 Objectifs du document

Ce document fournit des recommandations pour un déploiement et une utilisation sécurisés du produit Zed. Il vient en complément des docuPostesments [\[8\]](#page-17-5), [\[9\]](#page-17-6) et [\[10\]](#page-17-7) fournis par Prim'X afin d'approfondir l'aspect sécurité.

Il s'applique aux [SI](#page-16-0) sur lesquels Zed sera installé et s'adresse :

- aux équipes des [SI](#page-16-0) qui devront mettre en place les recommandations ;
- aux membres de la [DSI](#page-16-0) qui participeront au déploiement du produit, à son support auprès des utilisateurs et à son administration ;
- aux [RSSI](#page-16-0) à qui reviennent les choix des mesures de sécurité, les modalités de leur mise en œuvre, ainsi que la gestion d'une éventuelle [IGC](#page-16-0) (voir partie [1.4\)](#page-4-0).

Certaines recommandations de ce document peuvent également être transmises aux utilisateurs finaux. La grande diversité des scénarios de déploiement rend cependant le choix des recommandations concernées spécifique à chacun d'entre eux.

Il aborde les problématiques de protection de l'environnement d'exécution du logiciel (partie [3\)](#page-5-0), la gestion des clés de chiffrement (partie [4\)](#page-6-1), les bonnes pratiques d'utilisation du logiciel (partie [5\)](#page-8-0), les politiques de configuration du logiciel (partie [6\)](#page-9-0) ainsi que la protection en intégrité de ces politiques (partie [7\)](#page-15-0).

#### <span id="page-4-0"></span>1.4 Cas d'usage étudié

L'usage retenu dans ce document est un échange sécurisé de fichiers entre plusieurs participants par des moyens informatiques via un réseau non sécurisé, bien que Zed puisse répondre à d'autres cas d'usage. La protection locale d'information n'est ainsi pas abordée, car traitée de manière plus appropriée par ZoneCentral, un autre produit de la gamme Prim'X.

#### <span id="page-4-1"></span>1.5 Définition des menaces abordées

L'évaluation de la protection que peut apporter Zed et, par conséquent, l'émission de recommandations associées à son emploi nécessitent de définir les menaces qui doivent être prises en compte. Le modèle d'attaque défini dans la cible de sécurité de l'évaluation ([\[11\]](#page-17-3), paragraphe 3.3) considère un attaquant capable de :

- lire et analyser le fichier conteneur dans lequel est hébergée l'information transmise entre les utilisateurs ;
- obtenir une version du code exécutable du logiciel et l'analyser, l'utiliser tel quel ou en le modifiant ;
- se positionner entre les utilisateurs concernés par l'échange et modifier le fichier conteneur.

Ce document reprend le même modèle d'attaquant.

#### <span id="page-4-2"></span>2 Fonctionnement de Zed

<span id="page-4-3"></span>2.1 Présentation des accès sur Zed

Afin de favoriser la compréhension des recommandations qui vont suivre, il est important de préciser le fonctionnement des accès à un conteneur. Ce dernier est un fichier chiffré à l'aide d'une clé dite clé de conteneur. Celle-ci est elle-même chiffrée à l'aide de clés d'accès, de différents types énoncés ci-après. Les utilisateurs recourent à une de ces clés d'accès pour déchiffrer la clé de conteneur, et en déchiffrer son contenu.

Zed utilise quatre types de clé d'accès aux conteneurs, chacun d'entre eux correspondant à une clé cryptographique :

- mot de passe ;
- $-$  fichier conteneur (PFX, PKCS $\#12$ );
- carte à puce ou jeton USB ( $PKCS#11$ );
- conteneur Windows (CSP).

#### <span id="page-4-4"></span>2.2 Limites d'utilisation

Comme mentionné dans le paragraphe précédent, autoriser un utilisateur à lire et écrire dans un conteneur consiste à lui permettre de déchiffrer la clé symétrique de ce conteneur. Or cette clé n'est pas changée durant toute la vie du conteneur. Un utilisateur ayant donc pu la déchiffrer et la mémoriser conserve l'accès au conteneur tout au long de la vie ce dernier.

Il est de plus impossible de changer la clé du conteneur et donc de mettre en place une cryptopériode afin de limiter l'étendue dans le temps d'une éventuelle compromission.

Ces problématiques conduisent à recommander de limiter l'usage des conteneurs à des échanges ponctuels et non à des fins de stockage.

<span id="page-5-2"></span>R1 - Usage de Zed limité aux échanges et renouvellement des archives Réserver son usage à des échanges et non à des fins de stockage. Créer un nouveau conteneur pour chaque échange.

Dans le cas particulier d'un échange entre un utilisateur disposant d'une version gratuite de Zed et un utilisateur disposant de la version payante, il est préférable que l'utilisateur disposant de la version gratuite réutilise le conteneur de la version payante pour sa réponse. En effet, cette dernière offre davantage de garanties de sécurité, notamment concernant la taille des clés. Seul l'utilisateur disposant de la version payante créera ainsi les nouveaux conteneurs.

# <span id="page-5-0"></span>3 Sécurité de l'environnement d'exécution de Zed

Zed est un logiciel installé sur le poste de travail de l'utilisateur. La sécurité qu'il apporte est donc dépendante de son environnement d'exécution, et notamment du niveau de protection :

- des informations sensibles et cryptographiques transitant en mémoire (clés privées, mots de passe, fichiers déchiffrés) ;
- des exécutables du logiciel (qu'il faut protéger en intégrité, confère paragraphe [3.2\)](#page-6-3) ;
- du système d'exploitation sur lequel il s'exécute.

Il est donc primordial de sécuriser l'environnement physique et logiciel d'exécution de Zed.

# <span id="page-5-1"></span>3.1 Protection physique

#### <span id="page-5-3"></span>R2 - Protection physique des postes de travail

Mettre en place des mesures assurant la protection physique des postes de travail lorsqu'ils ne sont pas sous la surveillance de leur utilisateur.

En effet, il est particulièrement difficile, sinon impossible, de garantir l'intégrité d'un poste informatique si un attaquant a pu avoir un accès à la machine. Il lui est possible de piéger physiquement le matériel ou d'obtenir un accès administrateur sur la machine sans que des mesures défensives logicielles ne puissent apporter de réponse satisfaisante.

## <span id="page-6-0"></span>3.2 Protection logicielle

3.2.1 Maîtrise du poste utilisateur

#### <span id="page-6-4"></span>R3 - Maîtrise des postes de travail

Zed doit être installé sur un poste maîtrisé dont l'utilisateur n'est pas administrateur.

Des moyens de protection, notamment de filtrage, doivent être mis en place afin de protéger le poste de travail des réseaux non sécurisés (Internet notamment).

#### <span id="page-6-5"></span>R4 - Homologation Diffusion Restreinte de l'environnement d'éxécution

Lorsque les informations protégées sont DR, le poste sur lequel est installé Zed et le réseau associé doivent être homologués pour le traitement d'informations DR. Les moyens de filtrage permettant l'isolation du poste utilisateur vis à vis d'Internet doivent être qualifiés au niveau standard.

## <span id="page-6-3"></span>3.2.2 Garantie de l'intégrité du code exécutable

Les fichiers exécutables et les bibliothèques fournies par Prim'X sont signés numériquement. Ceci permet de vérifier que le code des exécutables et des bibliothèques associées n'a pas été modifié par un attaquant. L'autorité de certification choisie par Prim'X est Verisign.

La signature du code n'est cependant pas vérifiée lors de l'exécution du programme mais uniquement lors de l'inspection manuelle de la validité de la signature. En effet, la modification du contenu binaire ne déclenche pas d'alerte lors de l'utilisation de l'outil dans la configuration par défaut de Windows. Une solution envisageable, lorsque cela est possible dans le système d'information hôte, est de passer par les « politiques de restriction logicielle » de Windows afin de forcer cette vérification.

#### <span id="page-6-6"></span>R5 - Politiques de restriction logicielle de Windows

La mise en œuvre de la protection de l'intégrité des exécutables par les politiques de restriction logicielle Windows dès lors que la mise en œuvre de telles politiques est envisageable dans le SI hôte

# <span id="page-6-1"></span>4 Gestion des clés d'accès

<span id="page-6-2"></span>4.1 Accès par clés asymétriques (accès de type PKCS#12, PKCS#11 ou CSP)

Les clés privées utilisées pour déchiffrer les zones ne doivent pas être accessibles en clair sur le disque de l'utilisateur. En effet, un accès au disque dur du poste de travail suffirait alors à déchiffrer l'ensemble des futurs échanges de l'utilisateur.

#### <span id="page-6-7"></span>R6 - Protection des clés privées

La clé privée ne doit jamais être stockée en clair et doit être protégée par un mot de passe.

Le processus de distribution de la clé aux utilisateurs finaux doit intégrer un remplacement du mot de passe de protection dès la réception de celle-ci.

<span id="page-7-3"></span>R7 - Cryptopériode maximale

La cryptopériode des clés ne doit pas dépasser trois ans.

Il est en effet recommandé de renouveller les clés de manière régulière afin de limiter l'impact d'une compromission de l'une d'entre elles.

#### <span id="page-7-4"></span>R8 - Diffusion des clés et des mots de passe

Les bi-clés et les mots de passe associés doivent être diffusés par des canaux distincts.

## <span id="page-7-0"></span>4.2 Accès par mots de passe

Parmi des différents types d'accès définis dans le paragraphe [2.1,](#page-4-3) les mots de passe peuvent être distingués des autres. Ils sont dérivés pour former une clé symétrique utilisée pour chiffrer la clé de conteneur.

<span id="page-7-5"></span>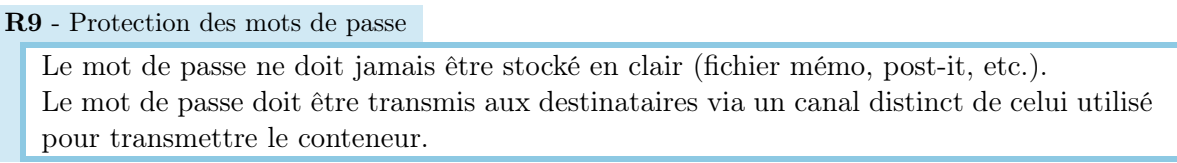

Afin d'assurer le respect du besoin d'en connaître et de limiter l'impact d'une éventuelle compromission, il est nécessaire de ne pas réutiliser le même mot de passe pour des conversations différentes.

<span id="page-7-2"></span>R10 - Unicité et péremption des mots de passe

Utiliser un mot de passe différent pour chaque conversation.

Changer le mot de passe régulièrement, idéalement tous les 3 mois.

La complexité minimale des mots de passe est précisée au paragraphe [6.6.](#page-12-1)

# <span id="page-7-1"></span>4.3 Choix des types d'accès

<span id="page-7-6"></span>Zed utilise quatre types d'accès aux archives, comme précisé dans la section [2.1.](#page-4-3)

R11 - Choix des types d'accès

Dès lors que des correspondants disposent de certificats issus d'IGC de confiance, leur usage doit être préféré à celui du mot de passe.

L'utilisation d'une IGC présente plusieurs avantages. Tous les conteneurs sont accessibles à partir d'un unique secret, au contraire des mots de passe (voir paragraphe [4.2\)](#page-7-0), et les certificats des correspondants peuvent être accessibles au moyen d'un annuaire. De plus, les fonctions de séquestre et de recouvrement permettent aux responsables de la sécurité de déchiffrer une archive en cas d'impératif ou de perte de la clé par un utilisateur. Enfin, un support cryptographique matériel peut assurer la confidentialité et l'intégrité de la clé privée et effectuer les opérations de chiffrement et déchiffrement nécessaires.

<span id="page-8-4"></span>R12 - Support cryptographique

Privilégier le stockage de la clé cryptographique sur un support cryptographique matériel (carte à puce, token  $PKCS#11$ , etc.) autant que possible.

Les bonnes pratiques de configuration de ces types d'accès sont détaillées dans le paragraphe [6.3.](#page-10-0)

# <span id="page-8-0"></span>5 Bonnes pratiques d'utilisation

#### <span id="page-8-1"></span>5.1 Liste des accès

Zed n'assure pas la confidentialité de la liste des destinataires. Il n'est pas nécessaire de disposer d'une clé d'accès à une archive pour lire la liste des ces derniers, une instance du logiciel suffit.

<span id="page-8-5"></span>R13 - Caractère public de la liste des destinataires Ne pas révéler d'informations sensibles dans la liste des destinataires.

<span id="page-8-6"></span>Dans le cas des mots de passe, cette liste contient les noms d'usage choisis à leur création.

R14 - Caractère public des noms d'usage Ne pas utiliser le nom d'usage comme indication, même partielle du mot de passe.

#### <span id="page-8-2"></span>5.2 Utilisation des clés fonctionnelles

Une clé fonctionnelle est une clé qui n'est pas rattachée à une personne physique mais à une fonction. Elle peut donc être détenue par une ou plusieurs personnes, voire une entité organisationnelle. Elle n'a pas vocation à être changée lors de départs / arrivées d'utilisateurs. Bien qu'il soit préférable d'utiliser une clé personnelle, les besoins opérationnels peuvent nécessiter l'usage de clés fonctionnelles.

Il est recommandé d'utiliser un support physique PKCS#11 de type carte à puce ne permettant pas à son utilisateur d'extraire la clé privée. Ce dernier pourrait sinon conserver la connaissance de cette clé une fois détaché de sa fonction.

#### <span id="page-8-7"></span>R15 - Cas des clés fonctionnelles

Identifier et sensibiliser tous les utilisateurs des clés fonctionnelles.

Identifier et responsabiliser une unique personne chargée de valider et mettre à jour la liste des utilisateurs des clés fonctionnelles ainsi que de son installation.

N'installer la clé fonctionnelle que sur un unique poste sur lequel chaque utilisateur dispose d'un compte propre. Chaque accès doit être journalisé et les journaux protégés en intégrité.

Prévoir une restitution de la clé fonctionnelle par l'utilisateur lors du départ de la fonction.

Utiliser des supports PKCS#11 ne permettant pas d'extraire la clé privée.

#### <span id="page-8-3"></span>5.3 Intégrité et authenticité des données

Le logiciel Zed ne protège pas les données en intégrité. Un attaquant peut supprimer ou modifier tout ou partie du conteneur durant la transmission. Les destinataires ne disposent alors d'aucune garantie cryptographique que les fichiers reçus et déchiffrés sont identiques aux fichiers envoyés. Dans la majorité des cas, une telle opération est visible sur le contenu déchiffré du fichier (données aléatoires, un document marqué comme corrompu, etc.) Cependant, certains cas particuliers peuvent échapper à la vigilance des utilisateurs.

### <span id="page-9-3"></span>R16 - Altération des données déchiffrées

Signaler aux responsables de la sécurité tout document qui présente des signes d'altération (suites de caractères aléatoires inattendus à cet emplacement, documents illisibles sans explication plausibles, etc.).

# <span id="page-9-0"></span>6 Configuration des politiques

## <span id="page-9-1"></span>6.1 Modalités de la configuration de Zed

Zed est configurable selon un ensemble de règles qui définissent le comportement du logiciel. Ces règles sont décrites dans le « Manuel des politiques » [\[13\]](#page-17-8), lui même résumé dans un « Mémento des politiques » [\[7\]](#page-17-9), spécifique à Zed.

# 6.1.1 Environnement [AD](#page-16-0)

Dans un environnement Active Directory, il est possible de configurer le comportement du logiciel Zed avec les mécanismes [AD.](#page-16-0)

#### <span id="page-9-4"></span>R17 - Configuration par GPO

Dans le cas de postes Windows enregistrés au sein d'un domaine [AD,](#page-16-0) privilégier un déploiement de la configuration de Zed via les stratégies de groupe (GPO).

Lors de la configuration des stratégies avec l'outil Microsoft *gpedit.msc*, ce dernier ne permet pas d'avoir un aperçu du résultat des stratégies imposées à l'utilisateur final. Il est donc préférable d'utiliser l'outil Jeu de Stratégies Résultant [\(RSOP\)](#page-16-0) ou l'outil gpresult afin d'avoir une vision d'ensemble des stratégies réellement appliquées.

La note technique ([\[4\]](#page-17-10)) éditée par l['ANSSI](#page-16-0) détaille les recommandations de sécurité à mettre en place concernant un environnement [AD.](#page-16-0)

# 6.1.2 Poste Linux

La configuration de Zed sur un poste Linux s'effectue à l'aide d'un fichier spécifique. Ce type de déploiement n'est pas couvert par ce document. Les recommandations émises peuvent cependant servir de base non exhaustive pour une configuration de Zed sur ce système d'exploitation.

# <span id="page-9-2"></span>6.2 Contrôle des politiques

Les politiques constituent le cœur de la configuration de Zed. Leur bonne application est donc fondamentale pour le bon fonctionnement du logiciel.

Le mode politiques privées intervient lorsque l'application des politiques de groupe a échoué et désactive alors l'application de ces dernières. La politique P002 permet d'empêcher un utilisateur <span id="page-10-2"></span>malveillant de forcer le passage en mode politique privée.

R18 - Mode politiques privées

Désactiver le mode politiques privées en activant la politique P002.

#### <span id="page-10-0"></span>6.3 Restriction des types d'accès autorisés

Les politiques suivantes permettent de limiter les types d'accès autorisés aux utilisateurs :

- P102 : interdire les accès par mot de passe pour ouvrir les conteneurs ;
- P103 : interdire les fichiers de clés PKCS#12 pour ouvrir les conteneurs ;
- $-$  P104 : interdire les cartes ou jetons PKCS $\#11$  pour ouvrir les conteneurs;
- P105 : interdire les fournisseurs CSP pour ouvrir les conteneurs.

Le choix des types d'accès est précisé dans le paragraphe [4.3.](#page-7-1) Ce choix est à réaliser selon les cas d'usages envisagés. Il est recommandé de limiter au maximum la surface d'attaque en interdisant l'usage de types d'accès non prévus.

#### <span id="page-10-3"></span>R19 - Limitation des types d'accès

Désactiver les types d'accès non prévus dans les scénarios d'utilisation à l'aide des politiques P102 à P105.

#### <span id="page-10-1"></span>6.4 Interaction avec l'infrastructure de gestion des clés

Dans le cas d'un utilisateur IGC, (voir paragraphe [1.4\)](#page-4-0), il est possible d'intégrer les outils fournis par l'infrastructure de gestion des clés à l'interface graphique de Zed via les stratégies de groupe. Les chapitres suivants présentent ce qui est proposé par le produit.

#### 6.4.1 Accès obligatoires (P131 et P139)

Il est possible d'autoriser des accès qui seront systématiquement ajoutés à l'ensemble des conteneurs. Cela permet notamment de disposer d'un accès administrateur sur l'ensemble des données protégées par Zed. Chaque conteneur créé disposera d'un ou plusieurs accès supplémentaires non modifiables.

L'empreinte [SHA256](#page-16-0) associée à ces accès doit être précisée dans les politiques P139 et P131 afin de s'assurer de leur intégrité. La politique P139 ne concerne que les conteneurs Zed, à la différence de la P131, qui s'applique aussi à d'autres produits de chiffrement Prim'X.

#### <span id="page-10-4"></span>R20 - Séquestre des clés de chiffrement

Dans le [cas d'usage d'un utilisateur IGC,](#page-4-0) privilégier le séquestre des clés plutôt qu'un accès obligatoire aux données protégées.

Bien que la disponibilité des informations protégées au sein des conteneurs soit primordiale, les accès obligatoires sont à éviter. En effet, un seul certificat suffit alors à déchiffrer l'ensemble des informations protégées au sein du SI. Le séquestre des clés permet de récupérer l'accès à des données si l'utilisateur ne peux plus fournir sa clé privée.

6.4.2 Racines autorisées (P141)

Il est possible de limiter les autorités de certification acceptées par Zed en renseignant les empreintes SHA256 de leurs certificats dans la politique P141.

<span id="page-11-1"></span>R21 - IGC autorisées

N'autoriser que les certificats signés par les autorités de certification de l'IGC interne et celles des partenaires en renseignant la politique P141.

## <span id="page-11-0"></span>6.4.3 Affectation des certificats

#### R22 - Une clé / Un usage

Utiliser des certificats dédiés au chiffrement de clés.

Il est ici question de l'extension « key usage » définit dans la RFC 5280 ([\[6\]](#page-17-11)). Les opérations cryptographiques doivent être réalisées à l'aide de bi-clés diffèrents (signature, chiffrement, etc). Les contraintes de sécurité qui s'appliquent à ces clés peuvent être incompatibles, il est donc important de disposer d'un bi-clé par usage.

6.4.4 Dates de validité des certificats (P142, P143, P186 et P187)

Il est possible d'autoriser l'utilisation de certificats après leur date de péremption pendant un temps défini. Les politiques P142 et P143 concernent la création de nouveaux accès et les politiques P186 et P187 l'utilisation d'accès déjà existants.

```
R23 - Péremption des certificats
```
Désactiver la politique P142 pour interdire l'utilisation des certificats périmés lors de la création de nouveaux conteneurs.

Activer la politique P186 afin d'autoriser l'accès à des conteneurs avec un certificat périmé.

Activer la politique P187 pour renseigner une période de grâce autorisant les certificats périmés à accéder aux conteneurs durant une période suffisante (par exemple 365 jours). Sensibiliser les utilisateurs aux problématiques associées à l'usure des clés.

L'objectif est de respecter la cryptopériode tout en permettant aux utilisateurs de lire des données chiffrées après la date de péremption de leur certificats. Zed ne doit cependant pas être utilisé pour du stockage d'information, comme exprimé dans le paragraphe [2.2.](#page-4-4)

6.4.5 Relaxer le contrôle d'usage (P146)

Par défaut, Zed requiert la présence de l'usage « chiffrement de clé » (KeyUsage=keyEncipherment) dans les certificats [X.509.](#page-16-0) Il est cependant possible de désactiver cette vérification (et donc d'utiliser des certificats non prévus pour le chiffrement) avec la politique P146.

```
R24 - Contrôle d'usage de clé
```
Générer et utiliser des certificats disposant de l'usage « chiffrement de clé ». Conserver le contrôle d'usage de clé de la politique P146 (contrôle strict par défaut). 6.4.6 Utilisation des usages de clé étendus (P148)

Les usages de clé étendus des certificats X.509 ne sont pas utilisés par défaut. Il est cependant possible de configurer Zed pour vérifier que la valeur renseignée dans la politique P148 est bien présente dans les usages de clé étendus des certificats. Cette politique peut permettre de s'assurer du respect de la recommandation [R22](#page-11-0) mais ajoute cependant des contraintes de compatibilité lors de communications avec des correspondants externes. Le choix d'utilisation de la P148 est donc laissé à l'appréciation des responsables.

6.4.7 Annuaire de recherche des certificats de correspondants

Lorsqu'un utilisateur ajoute des accès à un conteneur, il peut rechercher les certificats de ses correspondants dans un ou plusieurs annuaires LDAP. La politique P195 permet de définir ces annuaires selon des modalités définies dans la documentation Prim'X [\[13\]](#page-17-8).

<span id="page-12-0"></span>6.5 Affichage des noms de fichiers et des noms de dossiers au sein d'un conteneur (P233)

Par défaut, Zed ne masque pas les noms de fichiers hébergés au sein d'un conteneur. La politique P233 permet de les dissimuler dans les conteneurs créés après l'application de la politique. Cela permet d'éviter la fuite d'informations sensibles par les noms de fichiers.

<span id="page-12-2"></span>R25 - Caractère public du nom des fichiers chiffrés

Masquer les noms des fichiers contenus au sein des conteneurs (affichés par défaut) en appliquant la P233

Cette politique s'applique uniquement sur les conteneurs créés dans un environnement où la politique est appliquée.

<span id="page-12-1"></span>6.6 Contrôle des mots de passe

Il convient de rappeler que l'usage des certificats doit être privilégié, comme exprimé dans la partie [4.3.](#page-7-1)

6.6.1 Complexité des mots de passe des utilisateurs (P730, P732-742)

Les politiques concernées par la complexité des mots de passe sont les politiques P730 et P732 à P742.

<span id="page-12-3"></span>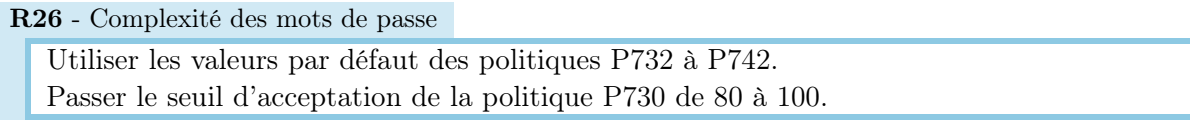

La note technique [\[3\]](#page-17-12) publiée par l'ANSSI précise la problématique du choix d'un mot de passe suffisamment complexe.

6.6.2 Authentification unique par Windows (P110)

La politique P110 autorise une authentification unifiée de l'utilisateur (autrement appelée « Single Sign On »). Cependant, cette politique délègue le contrôle de l'accès aux fichiers à Windows et, plus spécifiquement, au contrôle de session utilisateur. Il suffit alors à un attaquant d'usurper la session de l'utilisateur pour accéder à ses fichiers protégés.

<span id="page-13-2"></span>R27 - Authentification unifiée

Ne pas activer la politique P110 afin d'interdire l'authentification unique.

6.6.3 Activation du carnet de mots de passe (P750)

Zed propose par défaut aux utilisateurs un registre protégé permettant d'enregistrer leurs mots de passe utilisés pour une utilisation ultérieure. La politique P750 permet de désactiver ce carnet.

<span id="page-13-3"></span>R28 - Stockage sécurisé des mots de passe

Si le carnet de mots de passe est activé, il ne doit pas contenir de mots de passe de plus de trois mois (comme exprimé dans la recommandation [R10\)](#page-7-2).

#### À noter

Le logiciel KeePass certifié au premier niveau de sécurité par l'ANSSI peut aussi être utilisé.

## <span id="page-13-0"></span>6.7 Algorithmes cryptographiques

6.7.1 Algorithme de chiffrement (P290, P291)

La configuration par défaut de Zed utilise l'algorithme de chiffrement [AES-256.](#page-16-0) Il est également compatible avec les algorithmes AES-192 ou AES-128 bits. Comme indiqué dans le RGS [\[5\]](#page-17-13), les algorithmes AES-128 et AES-192 sont acceptables, il est cependant préférable, si le SI le permet, d'utiliser la version 256 bits d'AES.

<span id="page-13-4"></span>R29 - Algorithme de chiffrement Privilégier l'usage d'AES-256.

# 6.7.2 Algorithme de hachage (P292)

La politique P292 configure l'algorithme de hachage utilisé par le produit. Cet algorithme intervient notamment durant la [dérivation de clés à partir de mots de passe.](#page-13-1)

<span id="page-13-5"></span>R30 - Algorithme de hachage Ne pas modifier les valeurs par défaut de la politique P292 afin de préférer SHA256 à SHA1.

L'algorithme SHA1 n'est pas recommandé car il n'est plus considéré comme conforme à l'état de l'art  $(|5|)$ .

<span id="page-13-1"></span>6.7.3 Dérivation des mots de passe (P290, P291, P293, P294 et P295)

Un accès de type mot de passe se fait à l'aide d'une clé de chiffrement dérivée d'un mot de passe renseigné par l'utilisateur.

Les paramètres de dérivation sont les suivants :

- l'algorithme utilisé (P290/291, SHA256 par défaut) ;
- la taille du sel (P293, 8 octets par défaut) ;
- le nombre de tours lors de la dérivation (P294, 100 000 par défaut) ;
- la taille du vecteur de vérification, une chaîne utilisée pour vérifier la validité du mot de passe de l'utilisateur lors de l'accès à un conteneur (P295, 8 octets par défaut).

<span id="page-14-0"></span>Les valeurs par défaut sont satisfaisantes.

R31 - Dérivation de clés Ne pas modifier les valeurs par défaut des politiques P290, P291, P293, P294 et P295 afin de ne pas affaiblir la dérivation des clés.

6.7.4 Cartes et jetons PKCS#11 supportés et autorisés (P296)

Par défaut, Zed est compatible avec un nombre limité de cartes et jetons PKCS#11. Cette politique permet d'indiquer les emplacements de bibliothèques PKCS#11 de fournisseurs non supportés par défaut afin de pouvoir les utiliser avec Zed. Dans le cas où cette politique est activée, le produit utilise uniquement les fournisseurs renseignés.

#### <span id="page-14-1"></span>R32 - Support matériel spécifique

Renseigner les bibliothèques PKCS#11 utilisées dans la politique P296 afin de limiter l'usage des cartes et jetons à ceux autorisés.

### 6.7.5 Conteneurs v2 (P399)

La structure des conteneurs a été modifiée afin de sécuriser au mieux les résidus de fichier. Il y a cependant une rupture de compatibilité avec les versions précédentes des conteneurs.

#### <span id="page-14-2"></span>R33 - Conteneurs v2

Utiliser les conteneurs v2 en activant la politique P399 et vérifier la compatibilité du chiffrement avec les correspondants.

#### 6.7.6 PKCS#1 v2.2 (P383)

Il est désormais possible d'utiliser OAEP plutôt que la version  $1.5$  de PKCS $\#1$  qui corrige un certain nombre de vulnérabilités, notamment face à des attaques à clair choisi.

#### <span id="page-14-3"></span>R34 - PKCS#1 v2.2

Utiliser la version 2.2 de PKCS#1 en activant la politique P383.

# <span id="page-15-0"></span>7 Signature des politiques

Par défaut, le produit Zed accepte toutes les stratégies de groupes fournies par l['AD.](#page-16-0) Il est cependant possible de configurer le logiciel pour accepter uniquement des jeux de politiques signés afin de contrer une attaque diffusant un ensemble de politiques malveillant.

```
R35 - Signature des politiques
```
Signer les GPO selon le guide [\[14\]](#page-17-14) fournit par Prim'X .

# <span id="page-16-0"></span>Glossaire

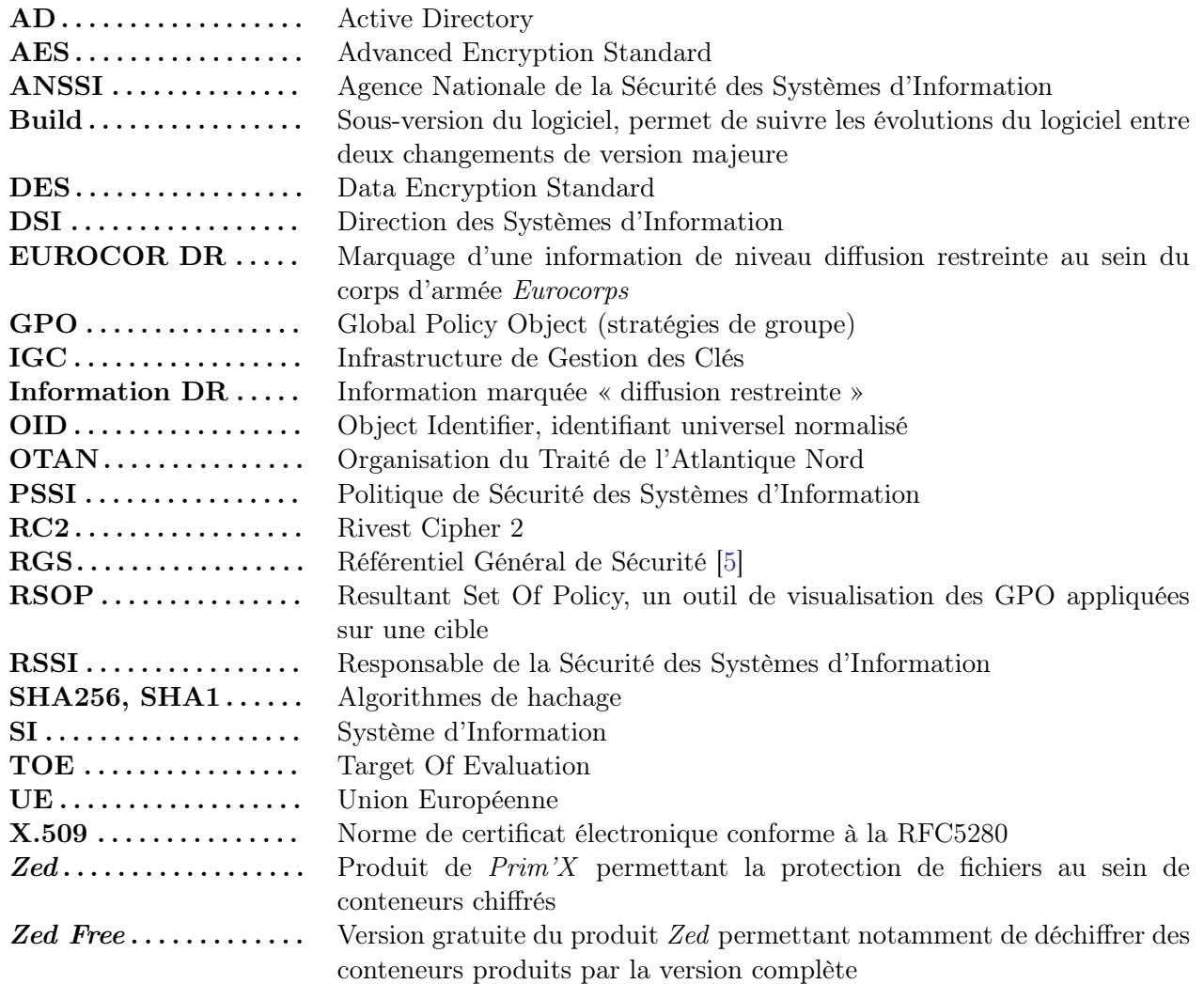

#### <span id="page-17-0"></span>Références

- <span id="page-17-1"></span>[1] ANSSI. Qualification au niveau standard Zed 4.0 b820. [http://www.ssi.gouv.fr/IMG/](http://www.ssi.gouv.fr/IMG/qualification/2010-08-17_2088_anssi_sr_rgl.pdf) [qualification/2010-08-17\\_2088\\_anssi\\_sr\\_rgl.pdf](http://www.ssi.gouv.fr/IMG/qualification/2010-08-17_2088_anssi_sr_rgl.pdf). N°2088 ANSSI/SR/RGL.
- <span id="page-17-2"></span>[2] ANSSI. Rapport de certification Zed 4.0 b820. [http://www.ssi.gouv.fr/IMG/certificat/](http://www.ssi.gouv.fr/IMG/certificat/ANSSI-CC_2010-51fr.pdf) [ANSSI-CC\\_2010-51fr.pdf](http://www.ssi.gouv.fr/IMG/certificat/ANSSI-CC_2010-51fr.pdf). ANSSI-CC-2010/51.
- <span id="page-17-12"></span>[3] ANSSI. Recommandations de sécurité relatives aux mots de passe. [http://www.ssi.gouv.fr.](http://www.ssi.gouv.fr.IMG/pdf/NP_MDP_NoteTech.pdf) [IMG/pdf/NP\\_MDP\\_NoteTech.pdf](http://www.ssi.gouv.fr.IMG/pdf/NP_MDP_NoteTech.pdf). DAT-NT-001/ANSSI/SDE/NP.
- <span id="page-17-10"></span>[4] ANSSI. Recommandations de sécurité relatives à active directory. [http://www.ssi.gouv.fr/](http://www.ssi.gouv.fr/IMG/pdf/NP_ActiveDirectory_NoteTech.pdf) [IMG/pdf/NP\\_ActiveDirectory\\_NoteTech.pdf](http://www.ssi.gouv.fr/IMG/pdf/NP_ActiveDirectory_NoteTech.pdf).
- <span id="page-17-13"></span>[5] ANSSI. Référentiel général de sécurité v2.0. [http://www.ssi.gouv.fr/IMG/pdf/RGS\\_v-2-0\\_](http://www.ssi.gouv.fr/IMG/pdf/RGS_v-2-0_Corps_du_texte.pdf) [Corps\\_du\\_texte.pdf](http://www.ssi.gouv.fr/IMG/pdf/RGS_v-2-0_Corps_du_texte.pdf).
- <span id="page-17-11"></span>[6] IETF. Rfc n°5280. <http://tools.ietf.org/html/rfc5280>.
- <span id="page-17-9"></span>[7] Prim'X. Zed 5.0 Mémento des politiques. <http://primx.eu/en/support/resources.aspx>. PX104215r2.
- <span id="page-17-5"></span>[8] Prim'X. Zed Guide d'installation. <http://primx.eu/en/support/resources.aspx>. PX104214r1.
- <span id="page-17-6"></span>[9] Prim'X. Zed Guide d'utilisation. <http://primx.eu/en/support/resources.aspx>. PX104213r1.
- <span id="page-17-7"></span>[10] Prim'X. Zed Limited Edition 5.0 guide. <http://primx.eu/en/support/resources.aspx>. PX104216r1.
- <span id="page-17-3"></span>[11] Prim'X. Cible de Sécurité Zed 4.0. <http://primx.eu/en/support/resources.aspx>. PX84140v1r10.
- <span id="page-17-4"></span>[12] Prim'X. Fix Notes. [http://primx.eu/en/support/fix\\_zonecentral.aspx](http://primx.eu/en/support/fix_zonecentral.aspx).
- <span id="page-17-8"></span>[13] Prim'X. Manuel des politiques. <http://primx.eu/en/support/resources.aspx>. PX104202r16.
- <span id="page-17-14"></span>[14] Prim'X. Mise en œuvre de la signature des politiques. [http://primx.eu/en/support/resources.](http://primx.eu/en/support/resources.aspx) [aspx](http://primx.eu/en/support/resources.aspx). PX13C133r1.

<span id="page-18-1"></span><span id="page-18-0"></span>Memo des recommandations

![](_page_18_Picture_270.jpeg)